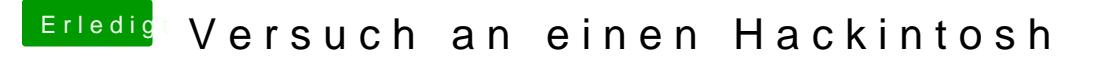

Beitrag von vviolano vom 20. März 2017, 00:05

[@al60](https://www.hackintosh-forum.de/index.php/User/763-al6042/)40ei mir sind auch ganz viele Dinge bei uia\_exlude bei den Bootflags.

Code

1.uia\_exclude=HS01;HS02;HS05;HS07;HS08;HS10;SS01;SS02;SS05;SS06;SS07;SS08;SS10